**УДК 378.147.091.313:004 С.С. Кізім, С.Ю. Люльчак<sup>74</sup> м. Вінниця, Україна**

## **ПІДВИЩЕННЯ ЯКОСТІ ПРОФЕСІЙНОЇ ПІДГОТОВКИ МАЙБУТНІХ УЧИТЕЛІВ ТЕХНОЛОГІЙ ЗАСОБАМИ СПЕЦІАЛІЗОВАНОГО ПРОГРАМНОГО ЗАБЕЗПЕЧЕННЯ**

**Постановка проблеми.**Стрімкий розвиток техніки й активне використання інформаційнокомунікаційних технологій (ІКТ) спонукалидо істотних змін у системі професійної підготовки майбутніх учителів технологій. ІКТ відкрили нові можливості щодо створення викладачами засобів навчаннядля полегшення розуміння, сприйняття і запам'ятовування навчального матеріалу й активізації діяльності студентів. Для успішного та цілеспрямованого використання засобів ІКТ у навчальному процесі майбутні педагогимають знати загальні принципи створення, дидактичні та функціональні можливості спеціалізованого програмного забезпечення для створення та використання даних засобів.У зв'язку з цим гостро постає проблема професійної підготовки майбутніх учителів технології засобами ІКТ.

**Аналіз попередніх досліджень.** Проблемами й особливостями використання засобів ІКТ у навчальному процесі вищих навчальних закладів (ВНЗ) опікувалися у своїх працях вітчизняні науковціВ. Биков, Р. Гуревич, М. Жалдак, Ю. Жук, М. Кадемія, Н. Морзе, С. Сисоєва. Серед зарубіжнихнауковців, які присвятили свої роботи створенню та використання засобів ІКТ у навчальний процес слід відзначити праці І. Захарової, Є. Полат, І. Трайнєвата ін. У своїх працях науковці зазначають, що використання засобів ІКТ у навчальному процесі спонукає студентів до активізації пізнавальної діяльності тапідвищує якість професійної підготовки.

**Мета статті** полягає у висвітленні особливостей професійної підготовки майбутніх учителів технологій засобами ІКТ та шляхів використання спеціалізованого програмного забезпечення для створення електронних посібників у середовищі програми «Macromedia Flash 8 Pro».

**Виклад основного матеріалу.**Розвиток засобів ІКТ, комп'ютерної техніки та програмного забезпечення ставить перед випускниками педагогічних ВНЗ підвищені вимоги щодо володіння та ефективного використання їх у професійній діяльності. Нині майбутній педагог прагне адаптуватись до вимог часу, бути конкурентоздатним на ринку праці, відрізнятись професійною компетентністю, досконало володіти комп'ютерною технікою та інформаційними технологіями. Нова позиція педагога спонукаємайбутніх учителів технологій до знання прийомів роботи з комп'ютерною технікою, спеціалізованим програмним забезпеченням та вмінь ефективно використовувати ці знання для вирішення педагогічних завдань. Упровадження засобів ІКТ із графічним інтуїтивним інтерфейсом викликає потребув розробці авторських прикладних програмних продуктів. Для підвищення ефективності та якості навчання у навчальному процесі

 $\overline{a}$ 

<sup>©</sup> С.С. Кізім, С.Ю. Люльчак, 2015

використовують розробки сучасних провідних світових комп'ютерних фірм — розробників програмних засобів навчання та відповідного програмного забезпечення.

На сучасному ринку програмного забезпечення є значна кількість засобів ІКТ: електронні посібники, навчальні програми, автоматизовані навчальні курси, інтелектуальні навчальні системи — все це інструменти, створені для підвищення якості навчання, для стимулювання та організації розумової діяльності студентів, для розвитку критичного, емпіричного й евристичного мислення.

Проте слід зазначити, що електронні посібники для формування професійних умінь, які орієнтовані на використання у навчальному процесі, потребують раціонального поєднання знань з дидактики, психології та програмування; всі вони хоча і дають деталізовану інформацію з вивчення певного курсу все ж таки не торкаються його професійної спрямованості.

За прогнозами науковців, створення та використання електронних посібників, спричинить багато технологічних нововведень у цілому в освіті. Адже кожен викладач працює над оригінальними методиками і стилями роботи, збільшує частку практичної роботи та створює умови, за яких той, хто навчається, опираючись на теоретичні знання усвідомлює *значущістьзапропонованих завдань для майбутньої професійної діяльності; відпрацьовує набір операційних умінь; володіє алгоритмами розв'язківта здатністю до творчого пошукувирішення професійних завдань*.

Розглянемо коротку характеристику комп'ютерних програм, які використовуються для оформлення електронних посібників:

*1. Adobe Photoshop.* 

Програма Adobe Photoshop один з численних пакетів для обробки, зміни, збереження графічних об'єктів.

Adobe Photoshop дозволяє працювати з палітрою, калібрувати, сканувати, імпортувати й експортувати, виділяти області, контури, малювати, редагувати, вибирати кольори, шари, канали і маски, фільтри, розмір зображення, проводити кольоро-корекцію, кольорозділення, перетворювати зображення.

*2. CorelDraw.* 

Векторний графічний редактор CorelDraw канадської фірми CorelCorporate одержав популярність завдяки широким можливостям, наявності величезних бібліотек готових зображень, могутній вбудованій системі навчання і підказок, маркетинговій політиці розроблювача. Програма надає користувачу зручні й інтуітивно зрозумілі засоби створення і редагування графіки, тісна інтеграція CorelDraw з пакетом обробки растрової графіки Corel PhotoPaint і програм верстки Corel Ventura Publisher дозволяє створити закінчену систему підготовки електронних і поліграфічних публікацій.

*3. Macromedia Flash MX* 

Macromedia Flash MX використовують для:

1. Малювання статичних зображень. В основному це елементи оформлення Вебсторінок;

2. Створення анімованих рекламних банерів;

3. Створення фільмів для розміщення на сайті. Це можуть бути рекламні, розважальні, навчальні або повноцінні художні стрічки;

4. Створення невеличких програм для розміщення на сайті, наприклад, он-лайнові ігри;

5. Створення інтерфейсів для різноманітних CD-дисків, поштових серверів, інтернетмагазинів;

6. Створення сайтів. Використовуючи тільки программу Macromedia Flash MX можна створити повноцінний сайт;

У процесі вивчення спеціальних дисциплін, зокрема «Комп'ютерна графіка» студенти освітньо-кваліфікаційного рівня «бакалавр» вивчають спеціалізоване програмне забезпечення для створення навчальних ресурсів, а саме програму «Macromedia Flash 8 Pro», яка забезпечує у своєму середовищі:

## **Розділ 4 Психолого-педагогічні основи впровадження сучасних інформаційних технологій та інноваційних методик навчання <sup>і</sup> виховання студентів вищих навчальних закладів**

– малювання статичних зображень, які виступають в основному елементами оформлення Веб-сторінок;

– створення анімованих рекламних банерів;

– створення фільмів для розміщення на сайті: навчальні,рекламні, розважальні та інші стрічки;

- створення невеличких програм для розміщення на сайті(наприклад, онлайнові ігри);.
- створення електронних посібників.

У процесі створення і редагуванняелектронних посібників за допомогою програми «Macromedia Flash 8 Pro»автор працює з файлами, що мають формат .fla. Це внутрішній (власний) формат редактора, і він «зрозумілий» лише цій програмі. Фільми, призначені для перегляду за допомогою Веб-браузерів, повинні бути експортовані у формат .swf. Цей формат підтримується останніми версіями браузерів (Internet Explorer, Netscape, Opera та ін) або за допомогою спеціального Flash-плеєра. Flash-плеєр входить до складу редактора Flash в якості самостійного додатку, і swf-файли можуть бути активізовані з його допомогою без запуску самого редактора.

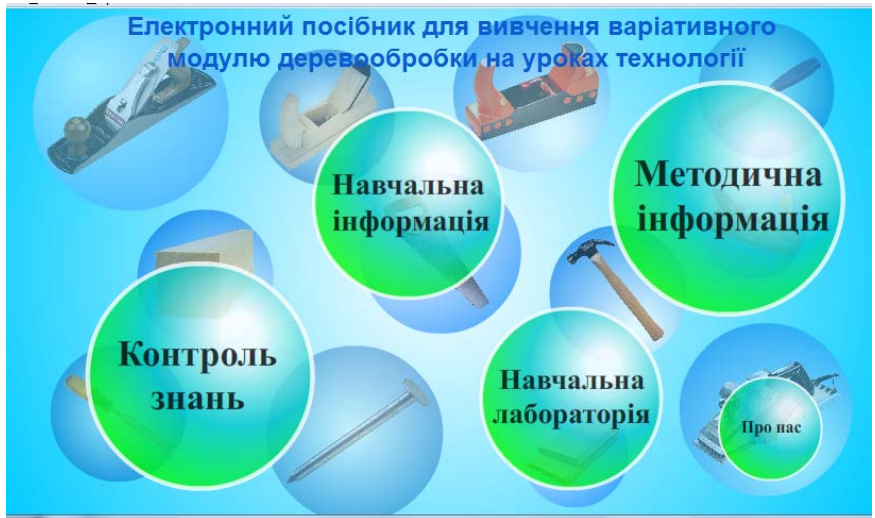

**Рис. 1. Електронний посібник для вивчення варіативного модуля «Деревообробка» створений засобами програми «Macromedia Flash 8 Pro»** 

Інший варіант «автономного перегляду» Flash-фільмів — з допомогою універсального програвача (Windows MediaPlayer). Для цього Flash-фільм має бути експортований у формат .avi. Конвертація Flash-фільмів у формат .avi. приводить до втрати їх інтерактивності, тому такий варіант перегляду можна вважати найменш вдалим.

Наступним варіантом для перегляду Flash-фільмів є експорт фільму в анімований формат. У процесі цього можливі два варіанти експорту: у вигляді набору Gif-файлів, кожний з яких відповідає одному кадру анімації та у вигляді одного анімованого файлу.

Усі запропонованіваріанти експорту Flash-фільмів забезпечують збереження їх динаміки. Проте за необхідності можна скористатися можливостями програми «Macromedia Flash 8 Pro» і як звичайним графічним редактором.

Програма «Macromedia Flash 8 Pro» забезпечує два способи відображення Flash-фільм браузером:

– зберегти його у форматі .swf і потім перетягнути мишею значок файлу з вікна папки, в якій збережений файл, у вікно браузера (Рис.1);

– експортувати Flash-фільм у формат .html і потім відкрити у броузері звичайним способом.

Засобами програми «Macromedia Flash 8 Pro»у процесі професійної підготовки майбутніх учителів технологій нами було створено електронний посібник для викладання варіативного модулю «Деревообробка» (рис.1) на уроках технологій. Електронний посібник орієнтований, насамперед, на індивідуалізацію навчання, на розвиток навичок до самоосвіти і набуття знань.

Він складається з окремих блоків, які відповідають основним видам навчальнопізнавальної діяльності учня:

*1. Блок навчальна інформація* (блок теоретичного матеріалу). Зміст цього блоку визначається програмою з предмету технологія. Він містить основний теоретичний матеріал, описи приладів та установок для деревообробки, визначенняосновних понять, формулювання правил під час роботи з інструментами, що використовуються на практиці; деякі довідкові дані; основні висновки. У текстовій частині розміщені гіперпосилання, за допомогою яких здійснюється перехід до ілюстративного матеріалу, відеофрагментів, що ілюструють процеси під час деревообробки та роботи із виробами.

*2. Блок методична інформація:* містить анотацію, державний стандарт, робочу програму, календарно-тематичний план та рекомендовану літературу.

*3. Блок контроль знань.* Реалізований у формі тестових завдань з одиничним або множинним вибором варіантів відповіді. Вивчений теоретичний матеріал може бути закріплений учнями в процесі виконання тестових завдань для самоперевірки. Одержавши відповіді на тестові завдання система повідомляє учневі про кількість виконаних завдань і кількість правильних відповідей. За потреби учень може доопрацювати теоретичний матеріал і знову перевірити свої знання.

*4. Навчальна лабораторія.* Містить 3D моделі виробів, розробленів програмі «Компас — 3DV12». Під час моделювання об'єктів за допомогою програми Компас — 3D доступні різноманітні засоби створення і редагування зміни об'єктів. У цій програмі можна створювати готові креслення, фрагменти, текстові документи, різні специфікації, а також складати і моделювати навчальні елементи.

Створений у процесі професійної підготовки майбутніх учителів технологій електронний посібник забезпечує розвиток творчих здібностей учнів, дає можливість продовжувати вивчення матеріалу, повертатися, за необхідності, до раніше вивченого навчального матеріалу, припинити та розпочати навчання у довільному місці, а також за бажанням вибирати той чи інший вид навчальної діяльності (вивчення теоретичного матеріалу, самоперевірки, виконання віртуальних практичних робіт, користування довідковими матеріалами).

**Висновок.** Використання спеціалізованого програмного забезпечення є ефективним для створення засобів ІКТ, які структуровані відповідності до дидактичних функцій, підвищують пізнавальний інтерес студентів до навчального матеріалу, забезпечують формування теоретичних знань, **умінь і навичок,** сприяють саморозвитку та самореалізації студента, тобто забезпечують **формування професійної компетентності майбутніх учителів технології.**  Програма «Macromedia Flash 8 Pro» у порівнянні з аналогічними редакторами, забезпечує створення електронних посібників високої якості найменшого розміру, що є результатом застосування векторноїграфіки.

## **Література:**

1. Биков В. Ю. Моделі організаційних систем відкритої освіти : монографія / В. Ю. Биков — К. : Атіка,  $2009 - 684$  c.

2. Гуревич Р. С. Формування інформаційної компетентності майбутніх вчителів засобами мультимедіатехнологій / Р. С. Гуревич // Наукові записки. Серія: Педагогіка. — 2007. — С. 38-41.

3. Захарова И. Г. Информационныетехнологии в образовании: учеб. пос. для студ. высш. пед. учеб. заведений / И. Г. Захарова — М. : Академия, 2003. — 192 с.

*У статті висвітлено особливості професійної підготовки майбутніх учителів технологій засобами ІКТ та шляхи використання спеціалізованого програмного забезпечення для створення електронних посібників у середовищі програми «Macromedia Flash 8 Pro».* 

*Ключові слова: підготовка вчителя технології, засоби ІКТ, електронний посібник, програма «Macromedia Flash 8 Pro».* 

*В статье рассматриваются особенности профессиональной подготовки будущих учителей технологий*

## **Розділ 4 Психолого-педагогічні основи впровадження сучасних інформаційних технологій та інноваційних методик навчання <sup>і</sup> виховання студентів вищих навчальних закладів**

*средствами ИКТ и пути использования специализированного программного обеспечения для создания электронных пособий в средепрограммы «MacromediaFlash 8 Pro».* 

*Ключевые слова: подготовка учителя технологии, средства ИКТ, электронное пособие, программа «MacromediaFlash 8 Pro».*

*The article high lights the features of professional training of teachers by ICT, technology and how weuse specializeds of twareto create еlectronic мanual intheenvironment program «Macromedia Flash 8 Pro».* 

*Keywords: training teachers technology tools of ICT, electronic мanual program «Macromedia Flash 8 Pro».*